### **Regular Expressions**

#### with a brief intro to FSM

#### 15-123

#### **Systems Skills in C and Unix**

### **Case for regular expressions**

- Many web applications require pattern matching
  - look for <a href> tag for links
  - Token search
- A regular expression
  - A pattern that defines a class of strings
  - Special syntax used to represent the class
    - Eg; \*.c any pattern that ends with .c

### **Formal Languages**

- Formal language consists of
  - An alphabet

- Formal grammar
- Formal grammar defines
  - Strings that belong to language Sale, Cab,

 Formal languages with formal semantics generates rules for semantic specifications of programming languages

### Automaton

- An automaton (or automata in plural) is a machine that can recognize valid strings generated by a formal language.
- A finite automata is a mathematical model of a finite state machine (FSM), an abstract model under which all modern computers are built.

#### Automaton

 A FSM is a machine that consists of a set of finite states and a transition table.

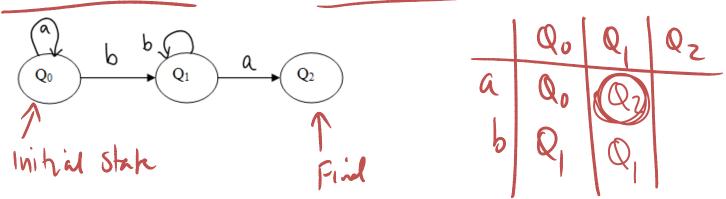

• The FSM can be in any one of the states and can transit from one state to another based on a series of rules given by a transition function.

### Example

What does this machine represents? Describe the kind of strings it will accept.

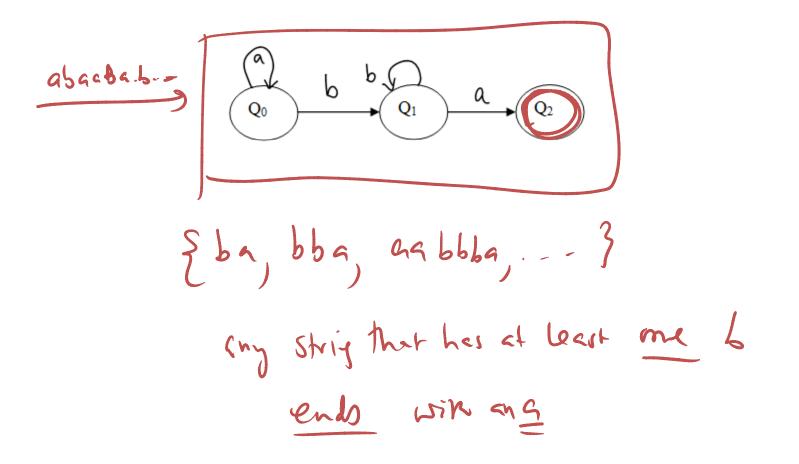

### Exercise

• Draw a FSM that accepts any string with even number of A's. Assume the alphabet is {A,B}

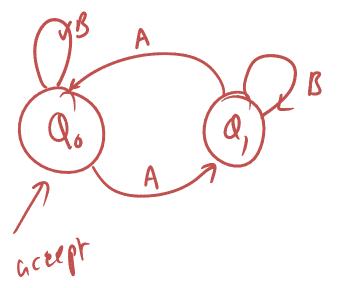

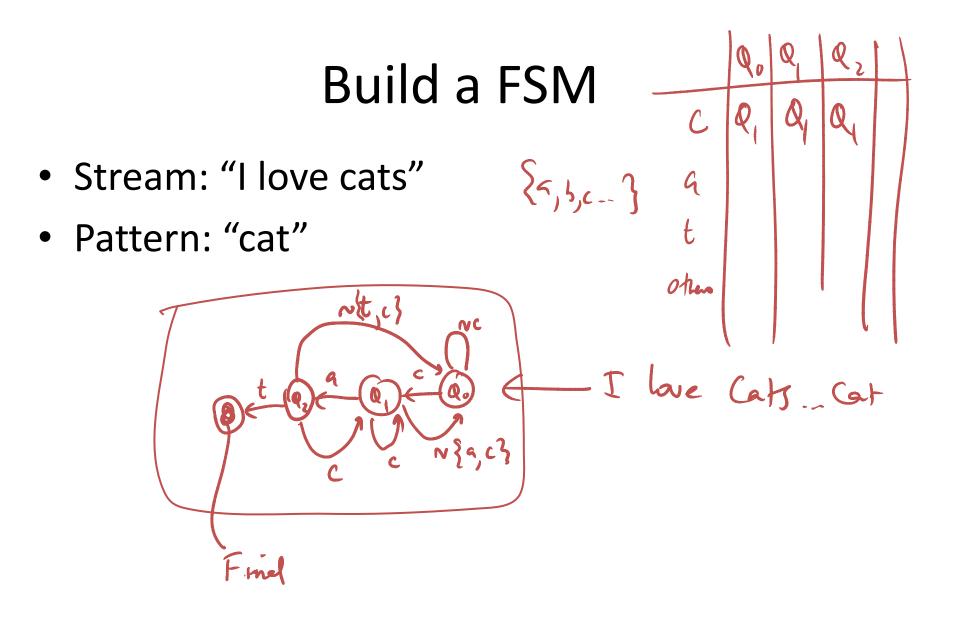

### **Regular Expressions**

### **Regex versus FSM**

- A regular expressions and FSM's are equivalent concepts.
- Regular expression is a pattern that can be recognized by a FSM.
- Discussion focus limited to Deterministic Finite Automata(DFA)

### **Regular Expression**

regex defines a class of patterns

- Patterns that ends with a "\*"

• Regex utilities in unix

- grep, awk, sed

### The grep command

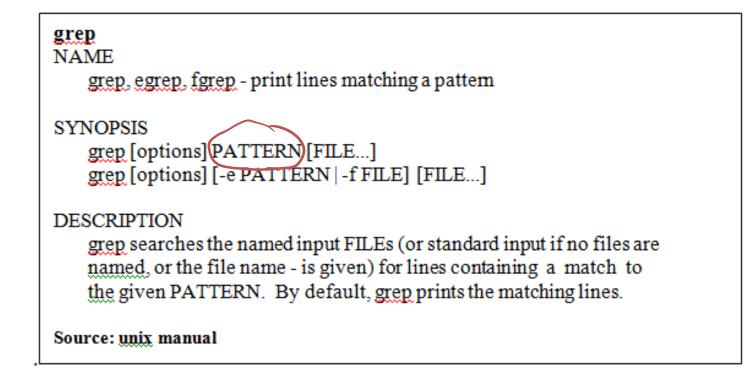

### Simple grep examples

grep "<a href" guna.html > output.txt
ls | grep "guna"

• Regex grammar defines a set of rules for finding patterns. Grammar categories

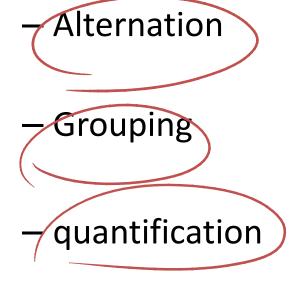

#### Alternation

- The vertical bar is used to describe alternating choices among two or more choices.
  - the notation **a b c** indicates that we can choose a or b or c as part of the string.
  - Another example is that "(c|s)at" describes the expressions "cat" or "sat". n

#### Grouping

Parenthesis can be used to describe the scope and precedence of operators.

In the example above (c|s) indicates that we can either begin with c or s but must immediately follow by "at"

• Quantification

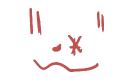

- Quantification is the notation used to define the number of symbols that could appear in the string.
- The most common quantifiers are
  - ?, \* and +
  - The ? mark indicates that there is zero or one of the previous expression. (ab) ?  $\rightarrow \{ \phi \}$
  - The "\*" indicates that zero or more of the previous expression can be accepted.  $(ab) \neq (ab) \neq (ab) = \xi (ab) = \xi (ab)$
  - The "+" indicates that one or more of the previous expression can be accepted. (4b) + - 29b, 4b4b, ...

## Examples of \*, ?, + $a(ab)?b \rightarrow ab$ , aabb $(ab)+b?c \rightarrow abc$ , abbc, ababbc

### **Other facts**

- matches a single character
- \*matches any string
- [a-2A-2]\* matches any string of alphabetic characters
- [ag].\* matches any string that starts with a or g
- <a>[a-d].\* matches any string that starts with a,b,c or</a>
- (ab) matches any string that begins with ab. In general, to match all lines that begins with any string use ^string

 $\Lambda([a-d])$ 

Q+.b-)

### **Finding non-matches**

[0-9] - inclusin • To exclude a pattern -[^class] - Eg: [^0-9] - Class of This That does hat include 0-9 **Group Matches** – grep "<h([1-4])>.\*h([1-3])>" filename • What patterns match?  $(\widetilde{})$ - grep "h\([1-4]\).\*h\1" filename Back-reference

### **Character Classes**

- \d digit [0-9]
- \D non-digit [^0-9]
- \w word character [0-9a-z\_A-Z]
- \W non-word character [^0-9a-z\_A-Z]
- \s a whitespace character [ \t\n\r\f]
- \S a non-whitespace character [^ \t\n\r\f]

### More regex notation

- {*n*,} match at least n times
- {n} match exactly n times

### More examples of regex

- Find all files that begins with "guna"
   Sunal "
- Find all files that does not begins with "guna"
- Find all directories in current folder. Write them to an external file.

Is - l | grep "nd" > out.txt

### **Summarized Facts about regex**

- Two regular expressions may be "Rycel Ryce" concatenated; the resulting regular expression matches any string formed by concatenating two substrings that respectively match the concatenated sub expressions.
- Two regular expressions may be joined by the infix operator | the resulting regular expression matches any string matching either sub expression

RSTX1 METER

# Summarized Facts about regex

- Repetition takes precedence over concatenation, which in turn takes precedence over alternation. A whole sub expression may be enclosed in parentheses to override these precedence rules
- The backreference n, where n is a single digit, matches the substring previously matched by the nth parenthesized sub expression of the regular expression.
- In basic regular expressions the metacharacters ?, +, {,
   |, (, and ) lose their special meaning; instead use the backslashed versions \?, \+, \{, \|, \(, and \).

### **Text Processing Languages**

- awk
  - Text processing language
  - awk '/pattern/' somefile
  - awk '{if (\$3 < 1980) print \$3, " ",\$5,\$6,\$7,\$8}' somefile</p>
- sed
  - A stream editor
  - sed s/moon/sun/ < moon.txt > sun.txt SED
- s SED dog

- Perl
  - A powerful scripting language Any, has, Ref
  - We will discuss this next

### exercises

 Download an index.html file from your favorite website

– Use wget

 Change all URL's <u>www.cnn.com</u> to <u>www.foxnews.com</u>

– Use sed

### **Coding Examples**